**SunGuideTM:** 

**Connected Vehicle System Interface Control Document**

**SunGuide-CVS-ICD-6.2**

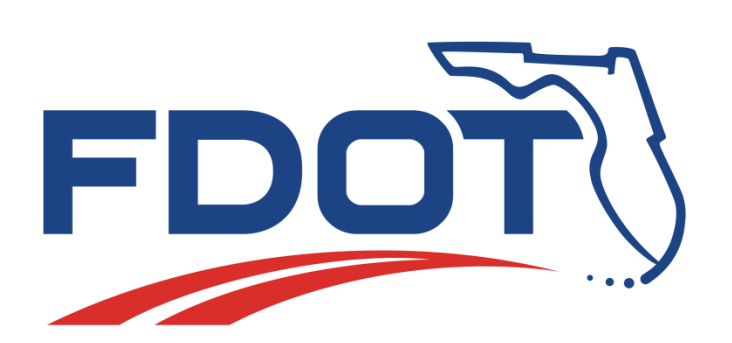

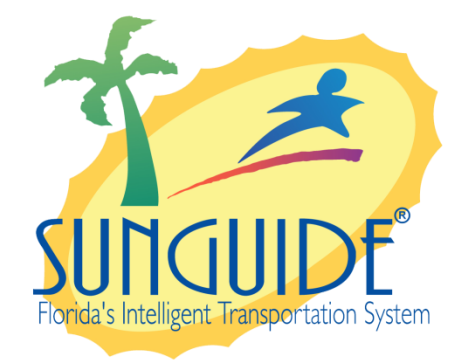

Prepared for:

Florida Department of Transportation Traffic Engineering and Operations Office 605 Suwannee Street, M.S. 90

Tallahassee, Florida 32399-0450

(850) 410-5600

February 2, 2016

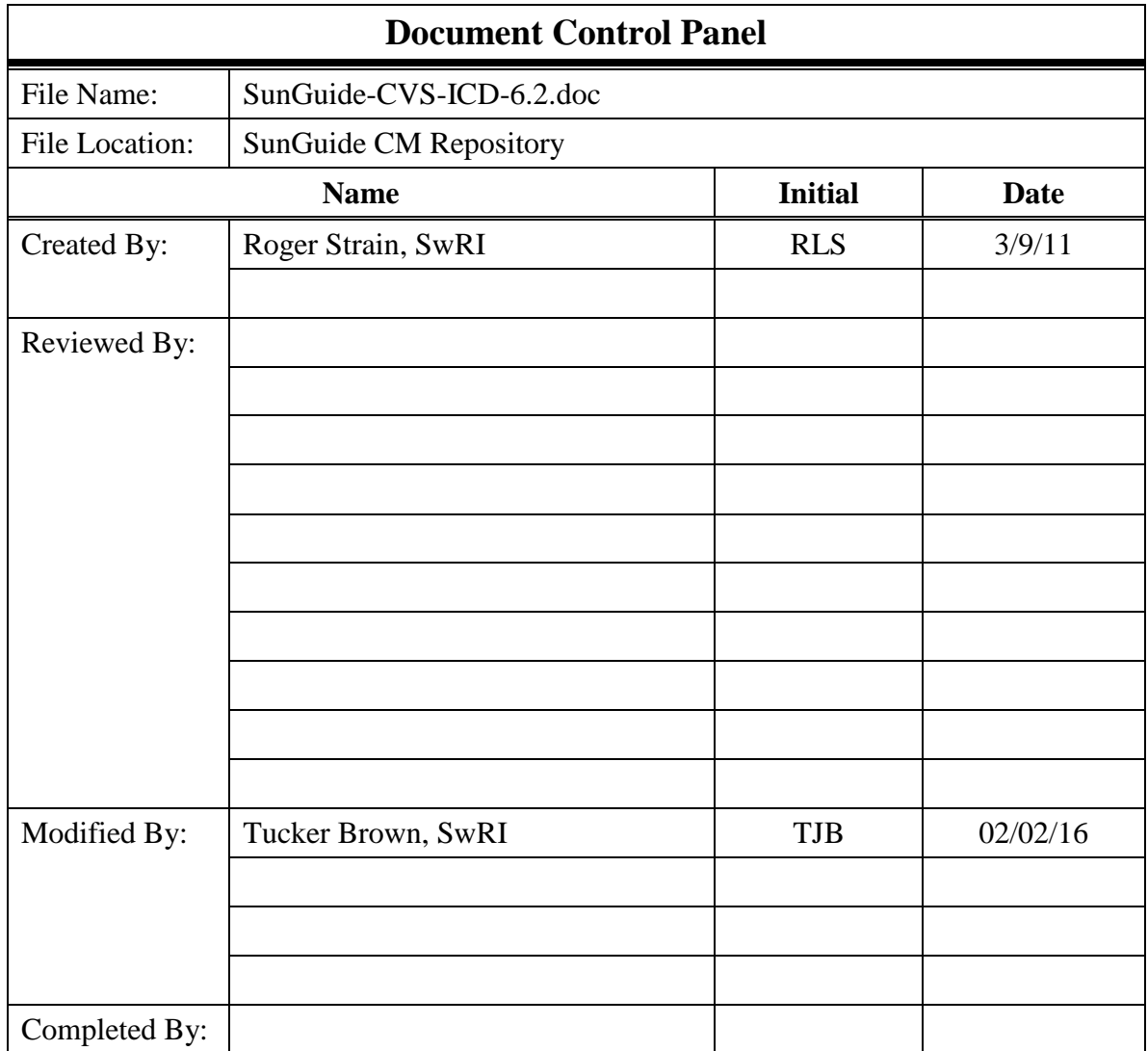

# **Table of Contents**

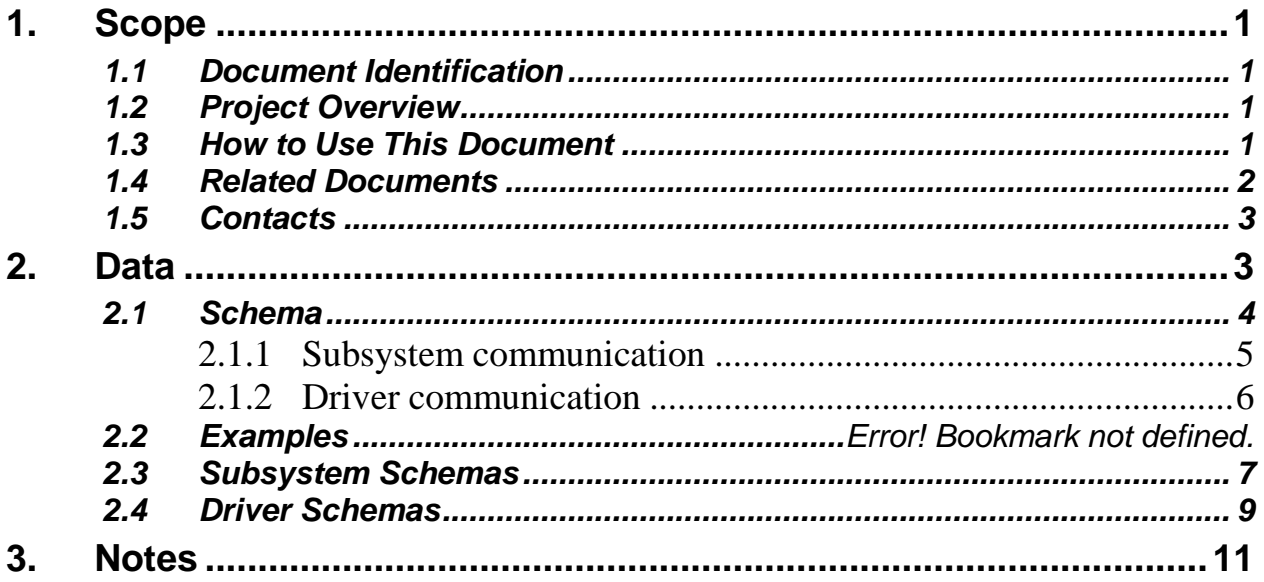

# **List of Figures**

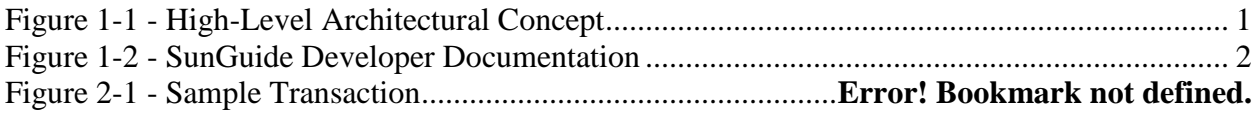

# **List of Acronyms**

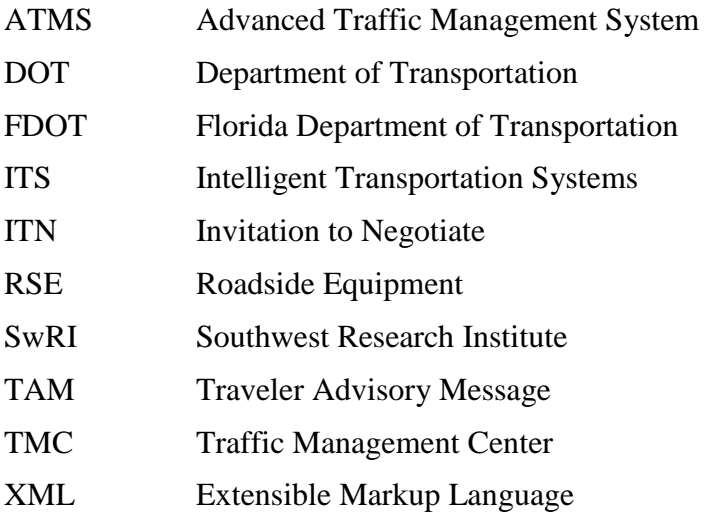

## **REVISION HISTORY**

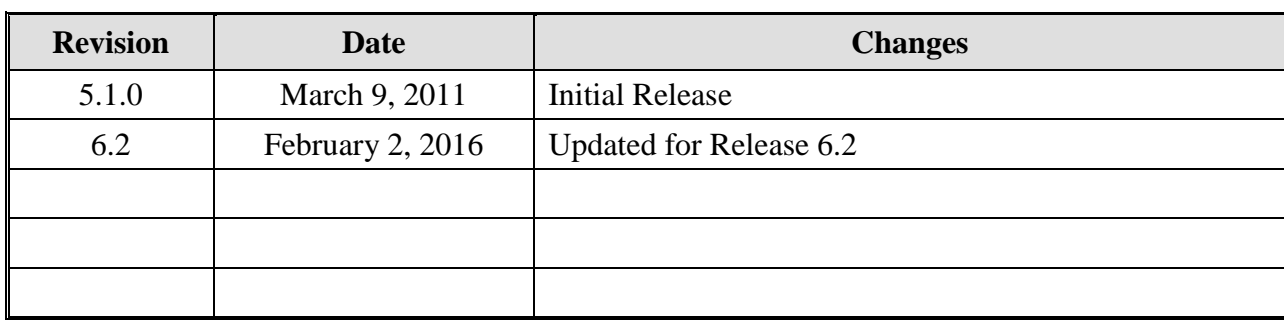

## <span id="page-6-0"></span>**1. Scope**

### <span id="page-6-1"></span>*1.1 Document Identification*

This Interface Control Document (ICD) describes the interface between individual SunGuide<sup>TM</sup> clients and the Connected Vehicle System (CVS) subsystem and between the CVS subsystem and the associated drivers. The general base architecture of the XML communications including connection information, byte order and base transaction classes is delineated in this document. This ICD defines Extensible Markup Language (XML) schemas upon which XML requests shall be based in communicating amongst the various processes. Refer to the SunGuide-General-ICD document for details regarding data transfer.

## <span id="page-6-2"></span>*1.2 Project Overview*

The Florida Department of Transportation (FDOT) SunGuide Support, Maintenance and Development Contract addresses the necessity of supporting, maintaining and performing enhancement development efforts to the SunGuide software. The SunGuide software is a set of Intelligent Transportation System (ITS) software that allows the control of roadway devices as well as information exchange across a variety of transportation agencies and is deployed throughout the state of Florida. The SunGuide software is based on ITS software available from the state of Texas; with significant customization and development of new software modules to meet the needs of the FDOT. The following figure provides a graphical view of the software to be developed:

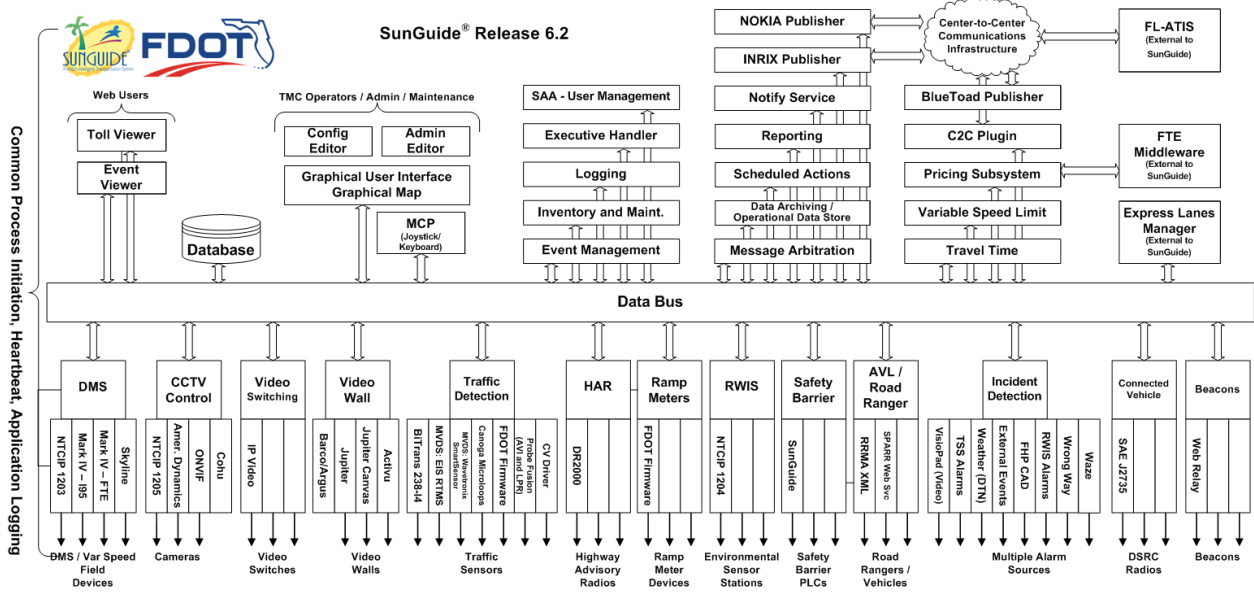

**Figure 1-1 - High-Level Architectural Concept**

### <span id="page-6-4"></span><span id="page-6-3"></span>*1.3 How to Use This Document*

The ICDs describe the specific interface between two SunGuide subsystems or between a SunGuide subsystem and a SunGuide driver. The relationship of appropriate documents is shown in the [Figure 1-2.](#page-7-1)

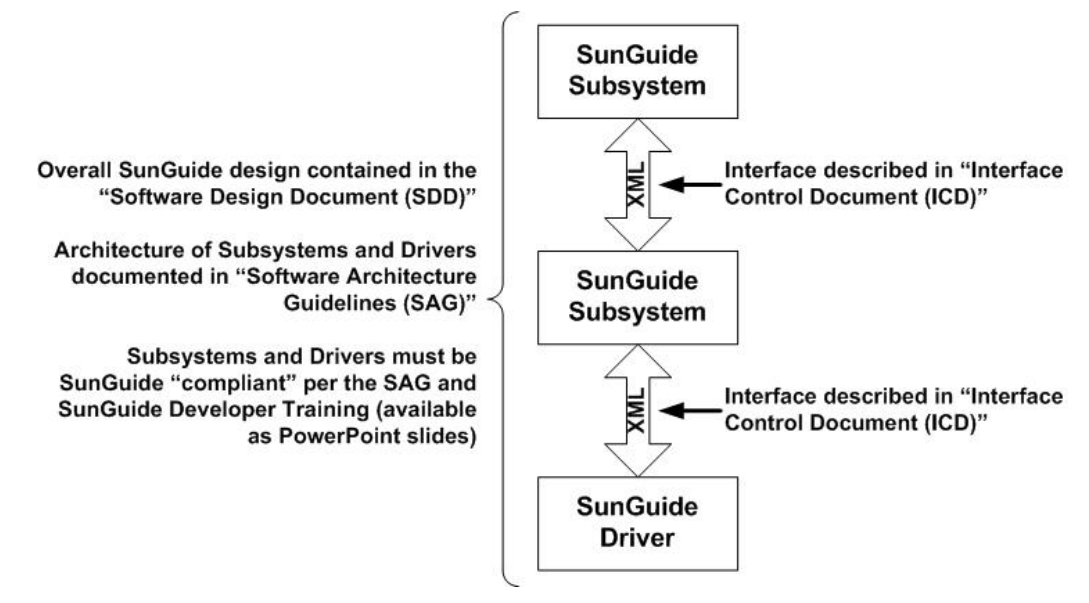

**Figure 1-2 - SunGuide Developer Documentation**

<span id="page-7-1"></span>This document describes an *internal* SunGuide interface. The interface described is between two SunGuide compliant processes. The reader should review the following document to gain an understanding of how SunGuide compliant application is created (this will vary if the application is a driver or subsystem):

#### *SunGuide Software Architecture Guidelines* (SAG)

The SAG describes what needs to be included in a SunGuide application to assure that it will work cooperatively in the SunGuide environment. Once the SAG is reviewed, the following document should be reviewed:

#### *SunGuide Software Design Document* (SDD)

The SDD will provide an understanding of how individual components of SunGuide were designed. Finally the ICD, along with the associated schema should be reviewed to determine what data needs to be exchanged on the interface being defined in this document.

Additionally, a SunGuide "Developer Training" class is available that provides the students with an introduction into developing SunGuide processes. The SunGuide source code repository has a generic subsystem and a generic driver available that can be used as the basis for developing a new application.

#### <span id="page-7-0"></span>*1.4 Related Documents*

The following documents were used to develop this document:

- FDOT Scope of Services: *BDQ69, Standard Written Agreement for SunGuide Software Support, Maintenance, and Development, Exhibit A: Scope of Services.* July 1, 2010.
- Notice to Proceed: Letter to Southwest Research Institute<sup>®</sup> (SwRI<sup>®</sup>) for BDQ69, July 1, 2010
- Letter of Authorization 005: Letter to SwRI for BDQ69, November 9, 2010.
- SunGuide Project website: [http://sunguidesoftware.com.](http://sunguidesoftware.com/)

### <span id="page-8-0"></span>*1.5 Contacts*

<span id="page-8-1"></span>The following are contact persons for the SunGuide software project:

- Fred Heery, ITS Section, Traffic Engineering and Operations Office Central Office, [fred.heery@dot.state.fl.us,](mailto:fred.heery@dot.state.fl.us) 850-410-5606
- **Derek Vollmer, ITS Section, Traffic Engineering and Operations Office Central Office,** [Derek.Vollmer@dot.state.fl.us,](mailto:Derek.Vollmer@dot.state.fl.us) 850-410-5615
- Clay Packard, Atkins Project Manager, [clay.packard@dot.](mailto:clay.packard@dot)state.fl.us, 850-410-5623
- David Chang, Atkins Project Advisor, [david.chang@dot.state.fl.us,](mailto:david.chang@dot.state.fl.us) 850-410-5622
- Tucker Brown, SwRI Project Manager, [tbrown@swri.com,](mailto:tbrown@swri.com) 210-522-3035
- Roger Strain, SwRI Software Project Manager, [rstrain@swri.org,](mailto:rstrain@swri.org) 210-522-6295

## **2. Data**

The following sections detail the XML transactions that can be exchanged between client and server applications.

#### <span id="page-9-0"></span>*2.1 Schema*

The schemas for these transactions may be located in the Schemas directory. The objects directory contains common data schemas that are used by the various request, messages, and responses. Schemas are organized in the following tree structure:

cvs

- messages
	- addRseMsg.xsd
	- deleteRseMsg.xsd
	- modifyRseMsg.xsd
	- rseProbeReportMsg.xsd
	- rseUpdateMsg.xsd
	- setOpStatusMsg.xsd
	- tamReportMsg.xsd
- objects
	- boundingPolygon.xsd
	- detectionZoneConfig.xsd
	- onlineStatus.xsd
	- rseConfig.xsd
	- status.xsd
	- tam.xsd
- requests
	- addRseReq.xsd
	- addTamReq.xsd
	- deleteRseReq.xsd
	- deleteTamReq.xsd
	- modifyRseReq.xsd
	- modifyTamReq.xsd
	- retrieveDataReq.xsd
	- setOpStatusReq.xsd
	- subscribeReq.xsd
- responses
	- addRseResp.xsd
	- addTamResp.xsd
	- deleteRseResp.xsd
	- deleteTamResp.xsd
	- modifyRseResp.xsd
	- modifyTamResp.xsd
	- retrieveDataResp.xsd
	- setOpStatusResp.xsd

#### subscribeResp.xsd

Requests may be sent from a client to a subsystem or from a subsystem to a driver. Responses may be sent from a driver to a subsystem or a subsystem to a client. A message can be sent from any process to another process.

#### <span id="page-10-0"></span>*2.1.1 Subsystem communication*

Initial communication to a subsystem is described in the general ICD. For CVS, the RSEs and active TAMs are retrieved from the database on startup, including any detection zone information for an RSE. Once a client has initiated the connection to CVS, additional RSEs may be added, existing RSEs may be modified, deleted, or have the online status modified.

When CVS receives an rseProbeReportMsg from a driver, it is passed directly to clients who are subscribed for raw probe reports. Additionally, CVS will parse the probe reports for speed and position reports, compare them against the detection zones defined by all RSEs, and generate new speed information for the detection zones. This information will be broadcast in an rseUpdateMsg.

When CVS receives a tamReportMsg from a driver, it is passed directly to clients who are subscribed for raw TAM reports. Additionally, CVS will examine the IDs of messages being broadcast to each tam and send an updated rseUpdateMsg to notify clients of changes to the list of TAMs being broadcast by a device.

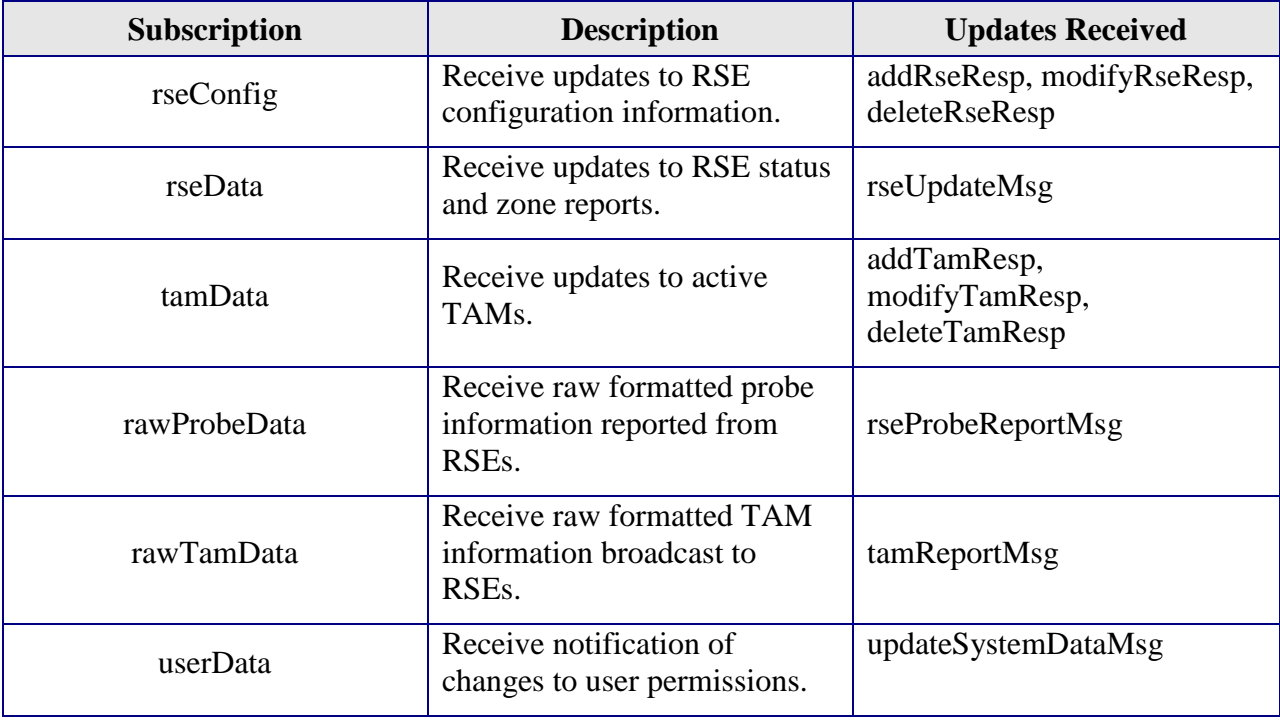

The following table shows the various subscriptions a client may request. The last column shows the XML updates that will be received if a client has subscribed to this data.

#### <span id="page-11-0"></span>*2.1.2 Driver communication*

Initial communication from a subsystem to a driver is described in the general ICD. For CVS, an addRseReq is sent to each driver containing the RSEs which belong to the driver. After receiving this request, the driver begins accepting data from the RSEs. The driver will receive and queue data reports from vehicles, and then send them in a single message to the subsystem based on a configurable timer.

An additional replaceTamListMsg will be sent to initialize the list of TAMs to broadcast. After receiving this request, the driver begins broadcasting TAMs to RSEs. The TAMs will be broadcast to each appropriate RSE based on a separate configurable timer. Upon receiving a replaceTamListMsg (either initially or later in execution), the driver will generate an XML representation of the TAMs being broadcast on the next broadcast timer cycle, and send all current TAMs back to the subsystem in a raw format.

As in Section [2.1.1,](#page-10-0) additional RSEs may be added, existing RSEs may be modified, deleted, or have the online status modified.

### *2.2 Subsystem Schemas*

The tables below show which requests can be sent from client to subsystem and subsystem to driver. The responses sent from driver to subsystem and subsystem to client are also specified. Messages are sent when a response is not required.

<span id="page-12-0"></span>

| <b>Usage Description</b>                                                 | <b>Requests</b> | <b>FC</b> | <b>TD</b> | <b>Responses</b> | <b>FD</b>                 | <b>TC</b> | <b>Messages</b> | <b>TD</b> | <b>FD</b> | <b>TC</b> |
|--------------------------------------------------------------------------|-----------------|-----------|-----------|------------------|---------------------------|-----------|-----------------|-----------|-----------|-----------|
| Used for a client to<br>add a new RSE to the<br>subsystem.               | addRseReq       | X         | X         | addRseResp       | $\boldsymbol{\mathrm{X}}$ | X         | addRseMsg       | X         |           |           |
| Used for a client to<br>remove an existing<br>RSE from the<br>subsystem. | deleteRseReq    | X         | X         | deleteRseResp    | X                         | X         | deleteRseMsg    | X         |           |           |
| Used for a client to<br>modify an existing<br>RSE in the subsystem.      | modifyRseReq    | X         | X         | modifyRseResp    | $\boldsymbol{X}$          | X         | modifyRseMsg    | X         |           |           |
| Used for a client to<br>add a new TAM to the<br>subsystem.               | addTamReq       | X         |           | addTamResp       |                           | X         |                 |           |           |           |
| Used for a client to<br>remove an existing<br>TAM from the<br>subsystem. | deleteTamReq    | X         |           | deleteTamResp    |                           | X         |                 |           |           |           |
| Used for a client to<br>modify an existing<br>TAM in the<br>subsystem.   | modifyTamReq    | X         |           | modifyTamResp    |                           | X         |                 |           |           |           |

*FC (From client),TC (To client), TD (To driver), FD (From driver)*

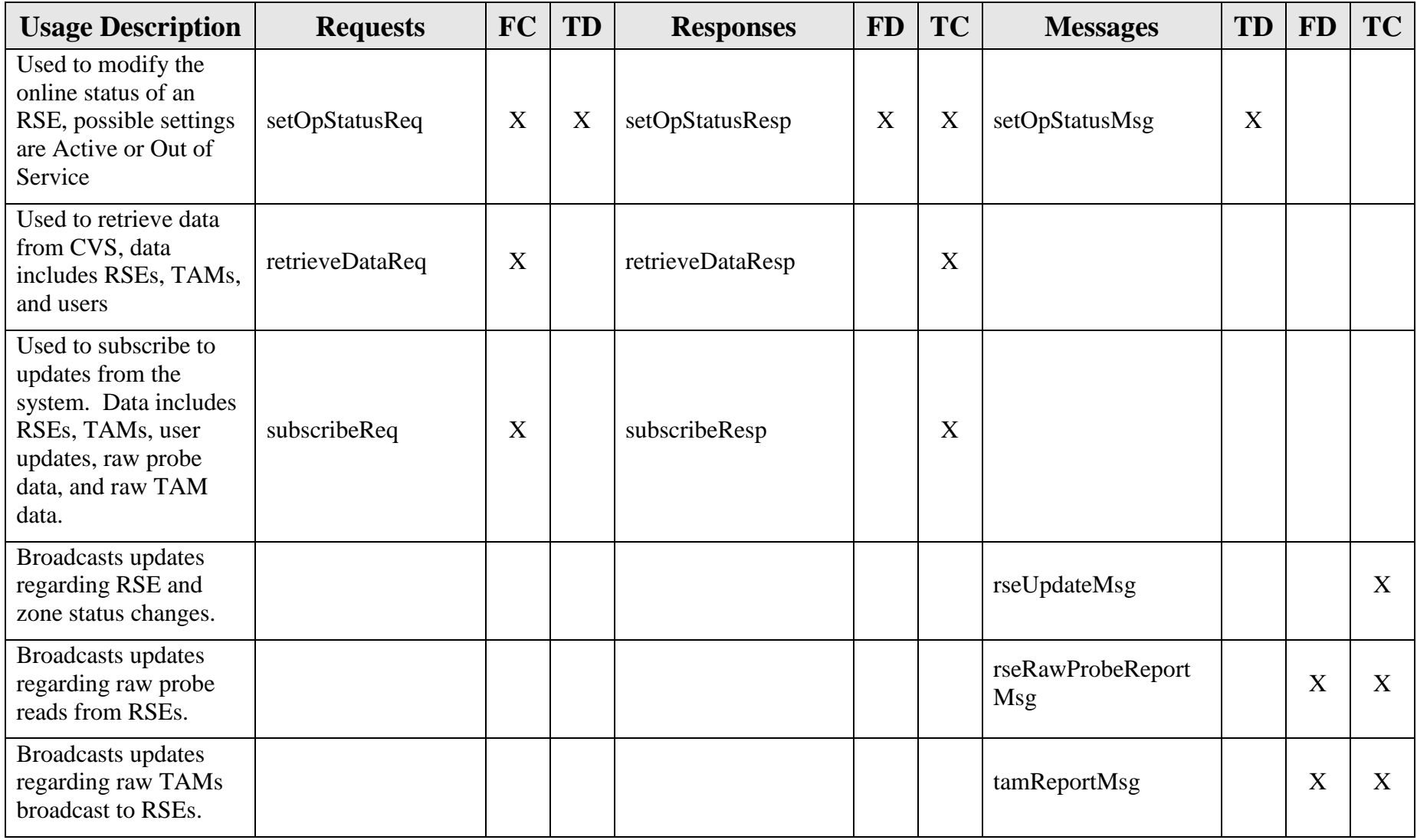

#### *2.3 Driver Schemas*

For items which have a request, response, and message, typically actions will be performed using only the request and response pair. The message version of the operation is reserved for instances where the subsystem has successfully reported a change to the driver, but had a later portion of the update fail; in these cases the message is used to revert the change in the driver, and is not expected to fail as it is restoring a previously valid configuration.

<span id="page-14-0"></span>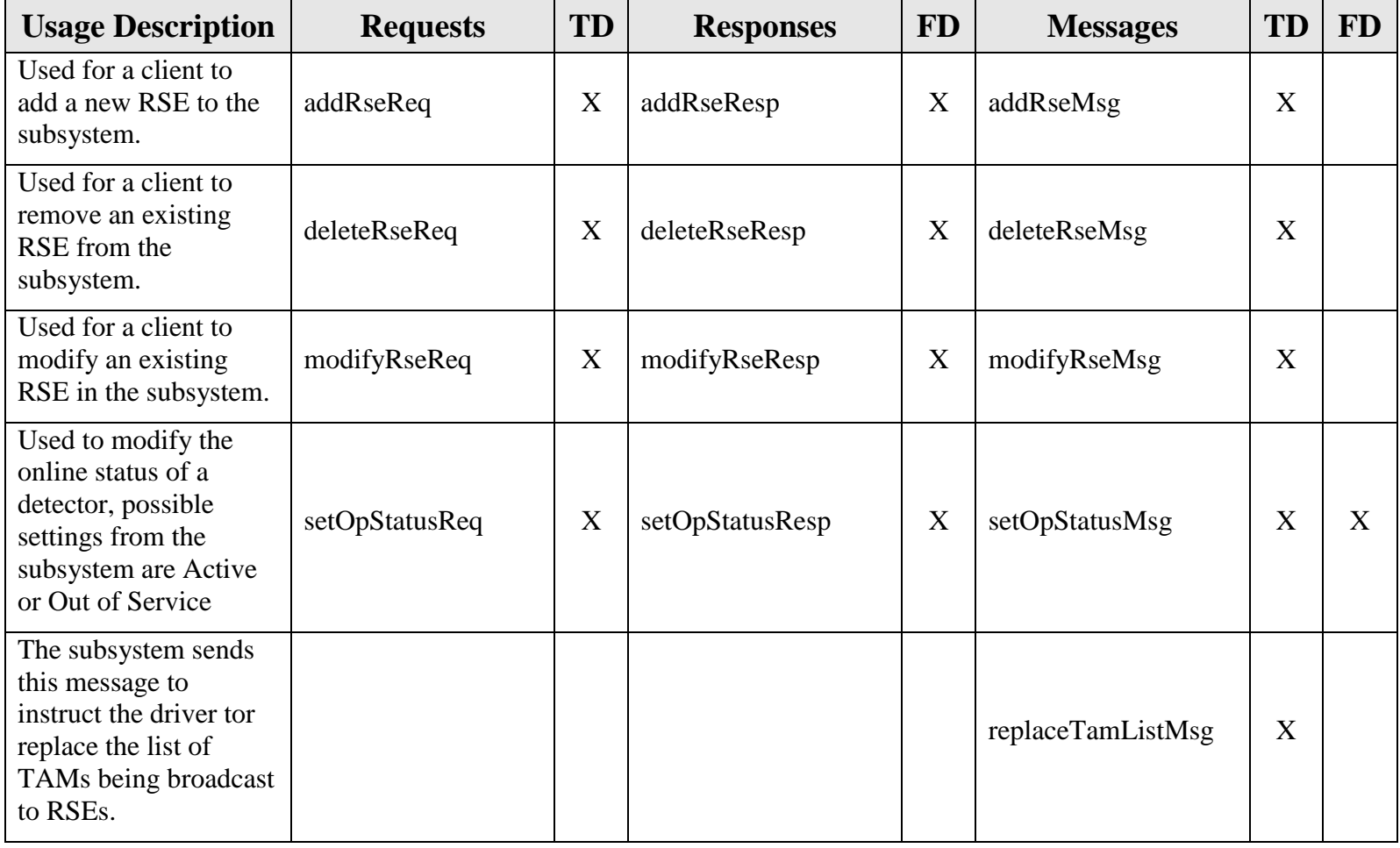

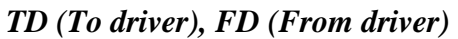

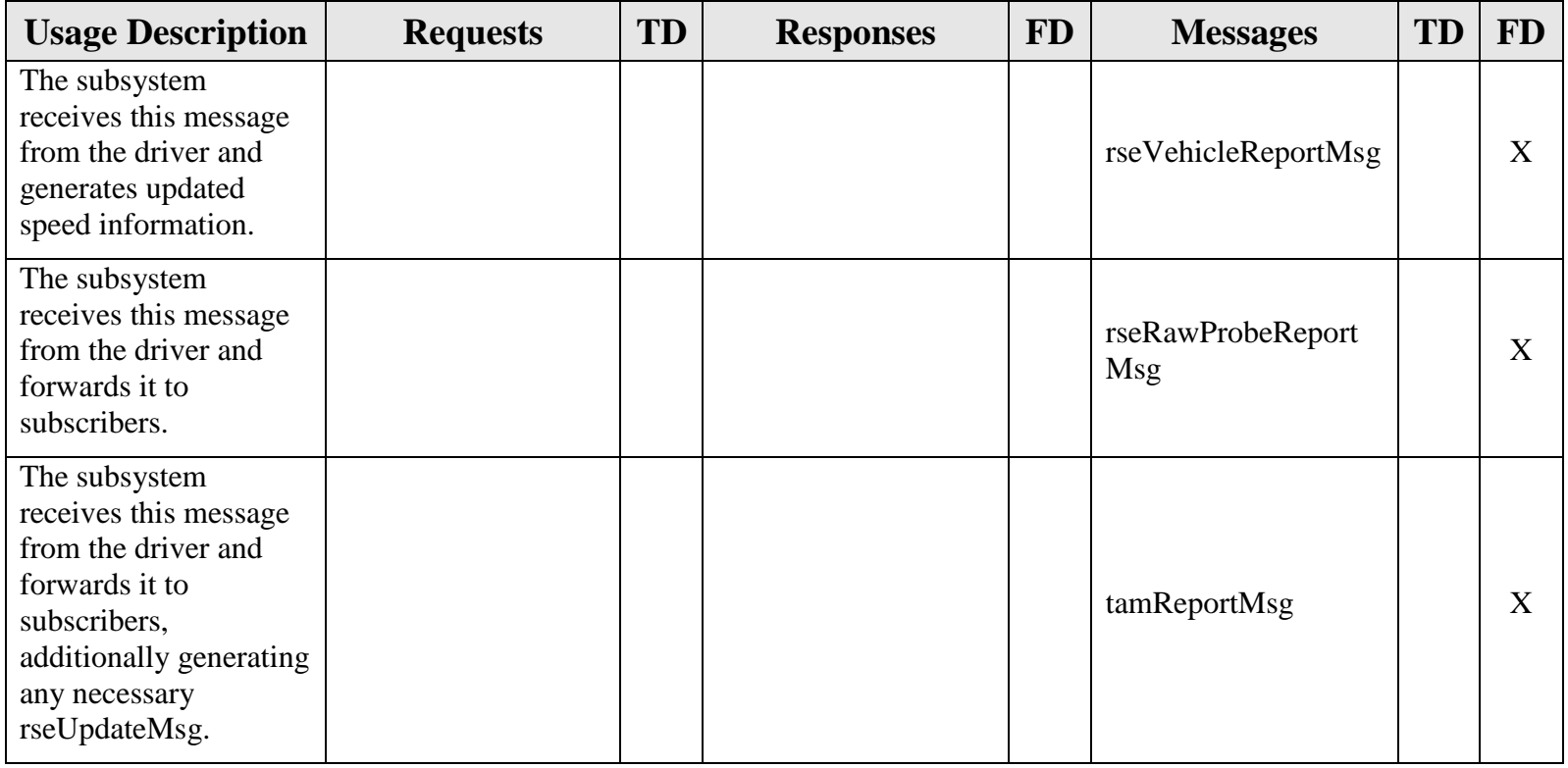

## <span id="page-16-0"></span>**3. Notes**

Information about XML and schemas can be found at the World Wide Web Consortium (W3) website at [http://www.w3.org.](http://www.w3.org/)